# Braindump2go Mi[crosoft 70-480 Practice Exam Questio](http://www.cas-002-dumps.com/?p=1322)ns Guarantee Your Microsoft 70-480 Real Test Totally Success (1-10)

 MICROSOFT OFFICIAL: New Updated 70-480 Exam Questions from Braindump2go 70-480 PDF Dumps and 70-480 VCE Dumps! Welcome to Download the Newest Braindump2go 70-480 VCE&PDF Dumps:

**http://www.braindump2go.com/70-480.html** (225 Q&As) 70-480 Exam Dumps Free Shared By Braindump2go For Instant Download Now! Download Latest 70-480 Exam Questions and pass 70-480 one time easily! Do you want to be a winner? Exam Code: 70-480Exam Name Programming in HTML5 with JavaScript and CSS3Certification Provider: MicrosoftCorresponding Certifications: MCSD, MCSD: SharePoint Applications, MCSD: Web Applications, MCSD: Windows Store Apps, Microsoft Specialist: Visual StudioKeywords:70-480 Dumps,70-480 Exam Questions,70-480 VCE,70-480 PDF,70-480 Practice Exams,70-480 Practice Tests,70-480 Braindump,70-480 Programming in HTML5 with JavaScript and CSS3

# Programming in HTML5 with JavaScript ar

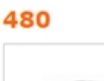

 $ORAs$ 

Questions and Answers: 225

**O** CHECK OUT

Updated: Sep 14, 2015 \$420.00 \$99.99

PDF DEMO

## **Product Description Exam Numb**

### Exam Number/Code: 70-480

"Programming in HTML5 with JavaScript and ( Microsoft Certification. With the complete colle has assembled to take you through 225 Q&As exam resources, you will cover every field and Certification helping to ready you for your succ

#### **Free Demo Download**

Braindump2go offers free demo for 70-480 exa CSS3 Exam). You can check out the interface. exams before you decide to buy it.

Printable PDF 2 Premium VCE + V

 QUESTION 1You are modifying an existing web page. The page is being optimized for accessibility. The current page contains the following HTML.Standards-compliant screen readers must be able to identify the links contained within the navigation structure automatically.You need to create the navigation link structure in the page.With which container tags should you wrap the existing markup? <u1>

<li><a href="">Home</a></li> Erzeinger Treferen er (er ein)  $\langle$ /ul>

A. <navmap> </navmap>B. <div id="nav"> </div>C. <nav> </nav>D. <map> </map> Answer: CExplanation: http://www.w3schools.com/tags/tag\_nav.asp QUESTION 2You are developing an HTML5 page that has an element with an ID of logo. The page includes the following HTML.<div>Logo:<br><div id="logo"></div></div>You need to move the logo element lower on the page by five pixels.Which lines of code should you use? (Each correct answer presents part of the solution.Choose two.) A. document.getElementById("logo") .style.position = "relative";B. document.getElementByld("logo").Style.top = "5px"; [C. document.getElementById\("logo"\).style](http://www.w3schools.com/tags/tag_nav.asp).top = "-5px";D. document.getElementById("logo").style.position = "absolute"; Answer: ABExplanation:http://www.w3schools.com/cssref/pr\_class\_position.asphttp://www.w3schools.com/cssref/pr\_pos\_top.asp QUESTION 3Hotspot QuestionYou are developing an airline reservation website by using HTML5 and JavaScript. A page on the site allows users to enter departure and destination airport information and search for tickets.You have the following requirements:- Users must be able to save information in the application about their favorite destination airport.- The airport information must be displayed in the destinati[on text box whenever the user returns to the page.You n](http://www.w3schools.com/cssref/pr_class_position.asp)[eed to develop the site to meet the requirements.](http://www.w3schools.com/cssref/pr_pos_top.asp) Which lines of code should you use? (To answer, select the appropriate options from the drop-down lists in the answer area.)

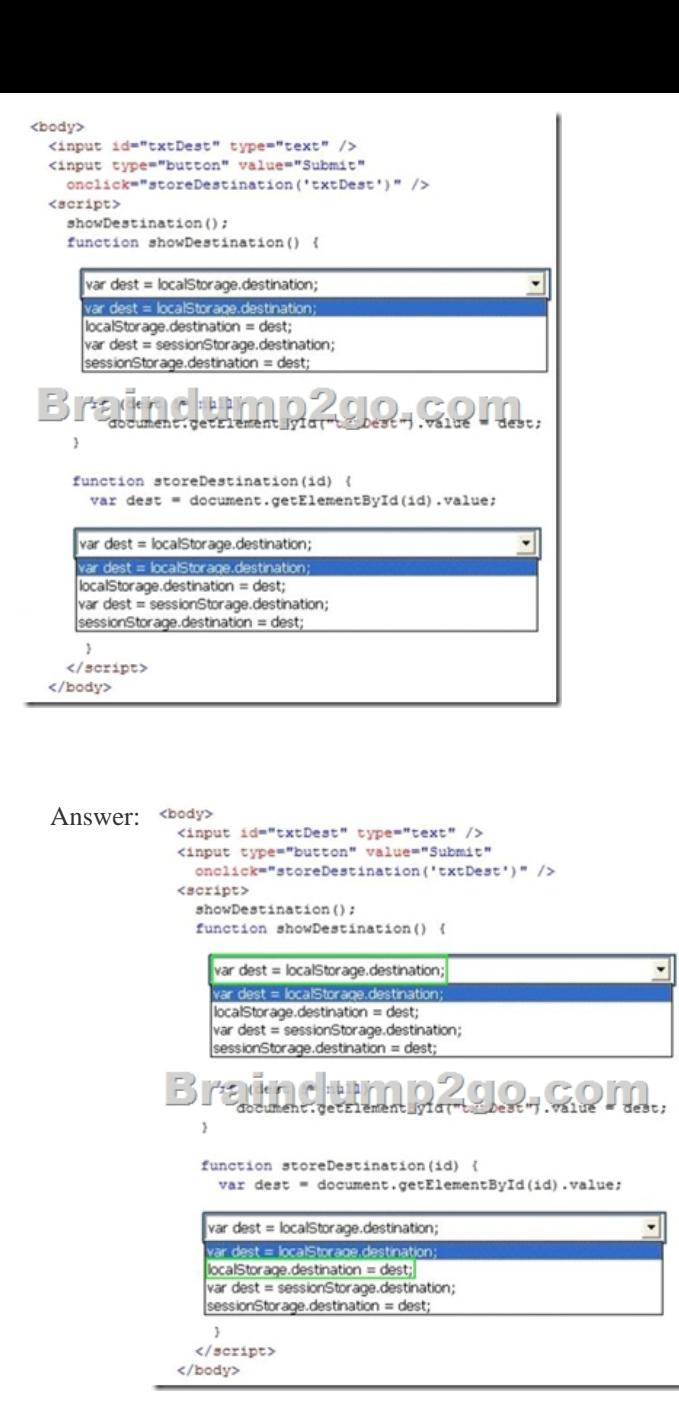

 QUESTION 4Hotspot QuestionYou are developing an HTML5 web application for displaying encyclopedia entries.Each encyclopedia entry has an associated image that is referred to in the entry.You need to display the image by using the correct semantic markup.What should you do? (To answer, select the appropriate options from the drop-down list in the answer area.)

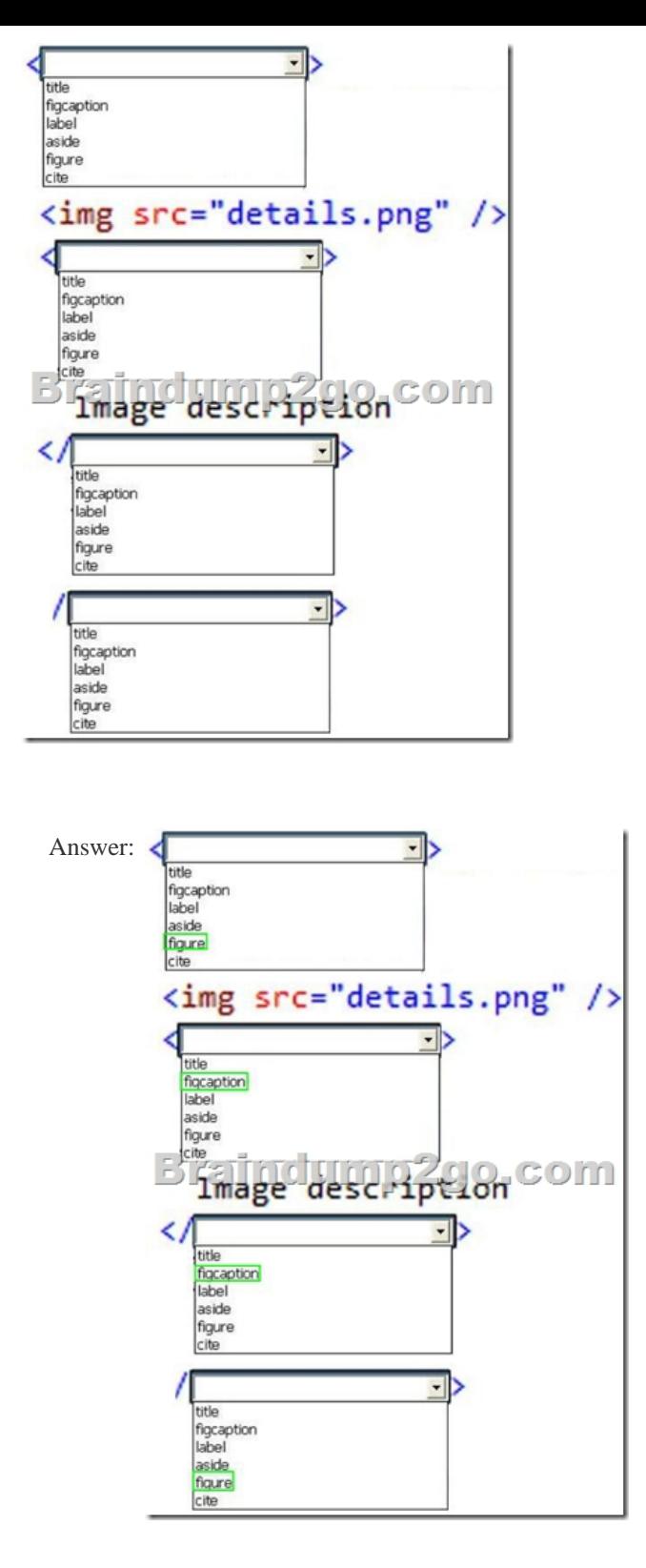

 QUESTION 5You are creating a JavaScript object that represents a customer.You need to extend the Customer object by adding the GetCommission() method.You need to ensure that all future instances of the Customer object implement the GetCommission() mer.apply.GetC ssion() method.Which code segment should you use?

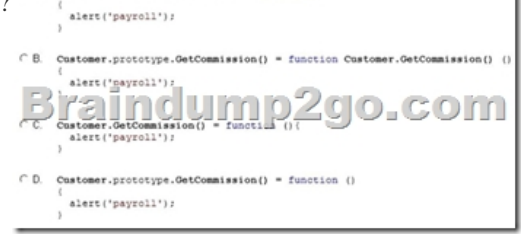

A. Option AB. Option BC[. Option CD. Option D Answer: D QUESTION 6You n](http://www.cas-002-dumps.com/?p=1322)eed to test the value of the following variable in JavaScript.var length = "75";A block of code must execute if the length equals 75 regardless of the data type.You need to use the statement that meets this requirement.Which lines of code should you use? (Each correct answer presents a complete solution. Choose two.) A. if (length  $=$  =  $-75$ )B. if (length =  $-75$ )C. if (length! =  $75$ )D. if (length =  $=$   $-75$ ) Answer: BD QUESTION 7Hotspot QuestionAn HTML page has a canvas element.You need to draw a red rectangle on the canvas element dynamically. The rectangle should resemble the following graphic.

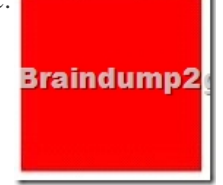

<! DOCTYPE html> How should you build the code segment? (To answer, select the appropriate options from the drop-down lists in the answer area.)

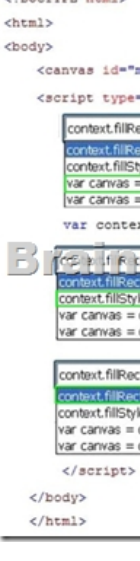

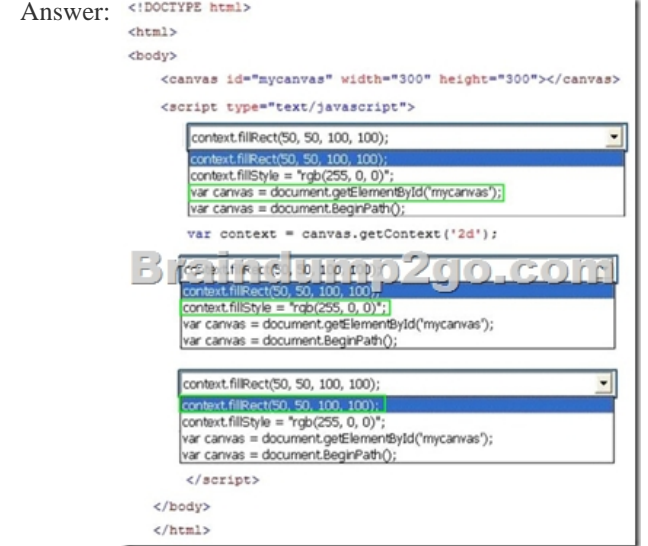

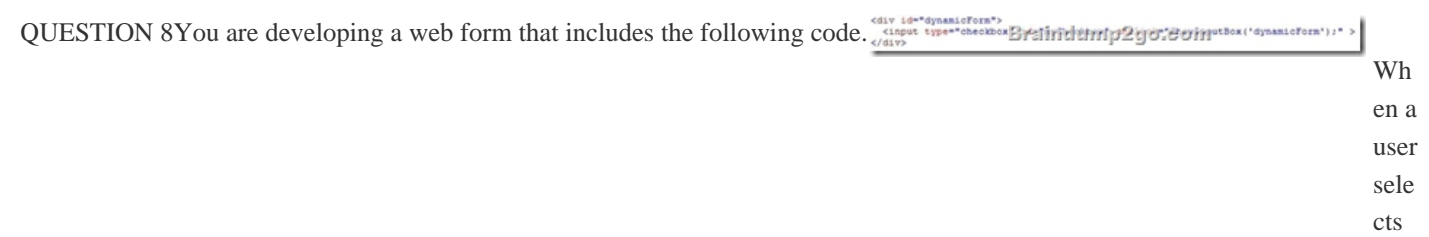

rt date: [Sun](http://www.cas-002-dumps.com/?p=1322) Aug 25 5:01: 37 2019 / +000 0

GMT

the

che ck box, an inpu t text box mus t be add ed to the pag e dyn

ami call

y.

í.

You need to ensure that the text box is added. Which function should you use

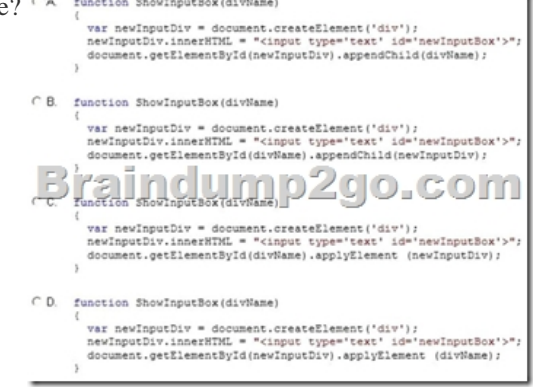

A. Option AB. Option BC. Option CD. Option D Answer: B QUESTION 9You are developing a web page by using HTML5 and C5S3. The page includes a <div> tag with the ID set to validate.When the page is rendered, the contents of the <div> tag appear on a line separate from the content above and below it. The rendered page resembles the following graphic.

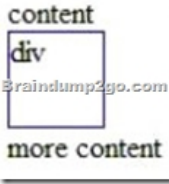

The page must be rendered so that the  $\langle \text{div} \rangle$  tag is not forced to be separate from the other content. The following graphic shows r. the correctly rendered output.

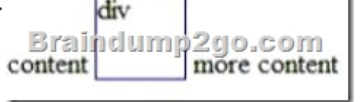

 You need to ensure that the page is rendered to meet the requirement.Which line of code should you use? A. document.getElementById("validate").style.display = "inline";B. document.getElementById("validate").style.margin = "0";C. document.getElementById("validate").style.padding = "0";D. document.getElementSyId("validate").style.display = "block"; Answer: AExplanation:http://www.w3schools.com/cssref/pr\_class\_display.asp QUESTION 10You are creating a JavaScript function that displays the name of a web application. You declare the following button element.<input type="button" id= "About" value="About" />When a user clicks the button, a JavaScript function named About must be called.You need to create an event handler that calls the A[bout function when the button is clicked.Which two cod](http://www.w3schools.com/cssref/pr_class_display.asp)e segments can you use? (Each correct answer presents a complete solution. Choose two.)  $\Gamma$  A var button = document.getElementById("About");

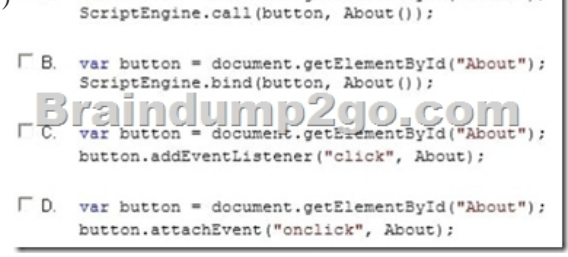

A. Option AB. Option BC. Option CD. Option D Answer: CDExplanation: http://help.dottoro.com/ljeuqqoq.php http://help.dottoro.com/ljinxrmt.php 70-480 Updated Questions are 2015 Latest Released Which 100% will Meet in Your 70-480 Test! Braindump2go New Released 70-480 Exam Dumps Contain All New Added Questions Which Will Help you Have A Totally Success in 2015 New Tear! Download our 100% Pass Guaranteed 70-480 Exam Du[mps Full Version, special 10% Off Di](http://help.dottoro.com/ljeuqqoq.php)scount [enjoyed!](http://help.dottoro.com/ljinxrmt.php) 

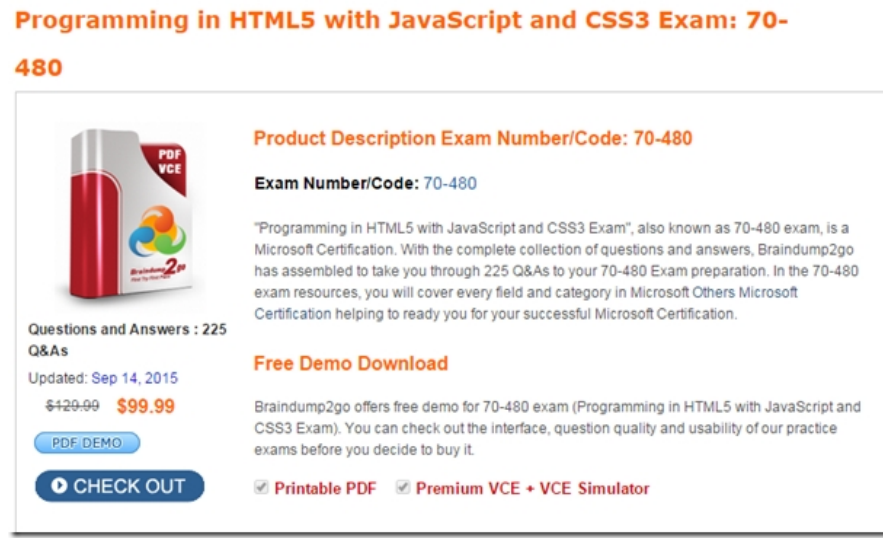

70-480 PDF Dumps & 70-480 VCE Dumps Full Version Download(225q): http://www.braindump2go.com/70-480.html